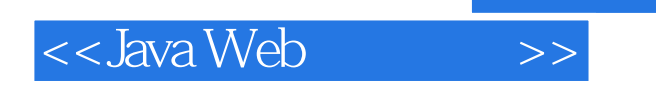

<<Java Web >>

- 13 ISBN 9787121151439
- 10 ISBN 712115143X

出版时间:2012-2

 $(2012-02)$ 

 $,$  tushu007.com

页数:326

PDF

更多资源请访问:http://www.tushu007.com

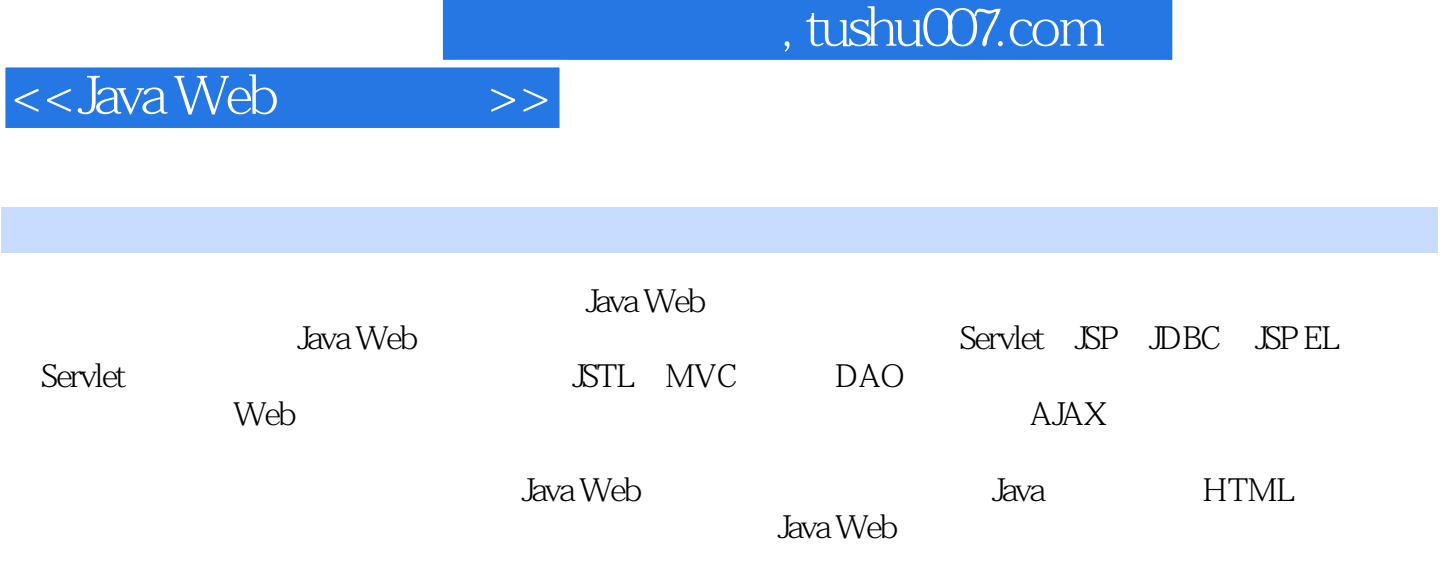

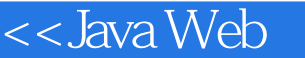

1 WEB 1.1 DK1.2 Tomcat 1.2.1 Tomcat1.2.2 context.xml server.xml1.2.3 tomcat-users.xml1.2.4 Tomcat1.3 MyEclipse1.3.1 MyEclipse 1.3.2 MyEclipse Tomcat 2 SERVLET 2.1 Servlet Servlet 2.2.1 javax.servlet.Servlet2.2.2 javax.servlet.GenericServlet2.2.3 javax.servlet.http.HttpServlet2.3 2-01 MyEclipse Servlet2.3.1  $2.32$  Web Project2.3.3 Servlet  $2.34$   $2.35$ <br>Web  $2.36$   $2.37$  Servlet  $2.4$  Servlet  $2.5$   $2.02$  Servlet Web 2.3.6 2.3.7 Servlet 2.4 Servlet 2.5 2-02 Servlet 2.5.1 2.5.2 GetInitParameterServlet 2.5.3 2.5.4 2.6 2-03 Servlet 2.6.1 2.6.2 GetServerInfoServlet 2.6.3 2.6.4 2.7 2-04 Servlet 2.7.1 2.7.2 GetHeaderInfoServlet 2.7.3 2.7.4 3 SERVLET 3.1 HTML 3.1.1 Form3.1.2 Input text3.1.3 Input password3.1.4 Input radio3.1.5 Input checkbox3.1.6 Select 3.1.7 Select 3.1.8 Textarea3.1.9 Submit 3.1.10 Reset 3.2 Servlet HTML 3.3 3.01 Servlet HTML 3.3.1 3.3.2 webproject2 3.3.3 LoginFormServlet3.3.4 3.3.5 3.3.6 3.4 3-02 Servlet HTML 3.4.1 3.4.2 login.htm3.4.3 LoginServlet.java3.4.4 3.45 3.5 3.03 3.5.1 3.5.2 survey.htm3.5.3 SurveyServlet3.5.4 3.5.5 3.6 3.04 3.6.1 3.6.2 survey2.htm3.6.3 SurveyServlet23.6.4 3.6.5 3.7 3.8 3.05 HTML JavaScript 3.8.1 3.8.2 login2.htm3.8.3 3.8.4 3.9 JSValidation 3.10 3.06 JSValidation 3.10.1 3.10.2 JSValidation ald autrey3.htm3.10.4 validation-config.xml 3.10.5 3.10.6 survey3.htm3.10.4 validation-config.xml 3.10.5 3.12 3.07 FCKeditor3. FCKeditor3.11.1 FCKeditor and 3.11.2 FCKeditor and 3.12 3.07 FCKeditor3.12.1 FCKeditordemo 3.12.2 AddContent.htm3.12.3 AddContentServlet3.12.4 3.12.5 FCKeditor 3.12.6 FCKeditor  $\qquad \qquad 4$  JDBC  $\qquad \qquad 41$  JDBC 4.2 JDBC 4.3 JDBC 4.4 4.01 Oracle JDBC 4.4.1 4.4.2 Oracle 44.3 Oracle 4.5 JDBC 4.5.1 4.5.2  $SQL4.5.3$   $4.5.4$   $4.6$   $4.02$  JDBC Oracle 4.6.1 4.6.2 4.6.3 JDBCExample.java 4.7 4.03 V1.04.7.1 4.7.2 17.3 guestbook 4.7.4 and 4.7.5 validation-framework.js 4.7.6 isvalidation-config.xml4.7.7 addMessage.htm4.7.8 StringUtil.java4.7.9 AddMessageServlet.java4.7.10 GetMessagesServlet.java4.7.11 48 49  $JDBC \t 4.10 \t 4.04$  Tomcat  $4.11 \t 4.05$  V1.14.11.1 4.11.2 guestbook2 4.11.3 Java Build Path4.11.4 validation-framework.js 4.11.5 addMessage.htm 4.11.6 AddMessageServlet.java4.11.7 GetMessagesServlet.java4.11.8 4.12 Commons DbUtils4.12.1 DbUtils 4.12.2 ResultSetHandler 4.12.3 MapListHandler 4.12.4 BeanListHandler 4.12.5 QueryRunner 4.12.6 DbUtil 4.13 406 V1.24.13.1 4.13.2 guestbook3 4.13.3 addMessage.htm 4.13.4 AddMessageServlet.java4.13.5 GetMessagesServlet.java4.13.6 2000 EERVLET COOKIE 5.1 Cookie 5.2 Cookie 5.2.1 (1992) 5.2.2 5.2.3 5.3 Cookie 5.4 Cookie 5.5 Cookie 5.5.1 Cookie 5.5.2 Cookie 有效期5.5.3 设定Cookie对象的路径与域名5.5.4 发送Cookie对象5.5.5 读取Cookie对象5.5.6 修 Cookie5.5.7 Cookie5.6 5-01 Servlet Cookie 5.6.1 5.6.2 5.6.3 cookieInput.htm5.6.4 SetCookiesServlet.java5.6.5 GetCookiesServlet.java5.6.6 6 SERVLET 6.1 6.2 6.2.1 6.2.2 用户权限控制6.2.3 跨Servlet/JSP传递参数6.3 会话的底层实现方式6.4 Servlet会话编程6.5 实例6-01 演示 6.5.1 6.5.2 6.5.3 DemoSessionServlet6.5.4 6.6 6.02

<<Java Web

6.6.1 6.6.2 6.6.3 6.64 CartItem.java6.6.5 ShoppingCart.java6.6.6 AddShoppingCartServlet.java6.6.7 GetShoppingCartServlet.java6.6.8 displayItems.htm6.6.9 6.6.10 ending and the Magnetic Seconds and Australian Seconds and Australian Seconds and A 7.1 JSP Servlet 7.2 7-01 JSP 7.2.1 7.2.2 Webproject 7.2.3 first.jsp 7.2.4 JSP 7.2.5 7.2.6 7.3 JSP 7.4 JSP 7.4.1 JSP 7.4.2 Directive 7.4.3 Declaration 7.4.4 Scriptlet 7.4.5 Expression 7.5 7-02 JSP 7.5.1 7.5.2 JSP 7.5.3 7.6 action 7.6.1 isp:include 7.6.2 isp:forward 7.7 JSP 7.7.1 out 7.7.2 request 7.7.3 response 7.7.4 session 7.7.5 application 7.7.6 page 7.7.7 pageContext 7.7.8 exception 7.7.9 config 7.8 7-03 V1.07.8.1 7.8.2 count.jsp 7.8.3 7.8.4 7.9 7-04 V1.17.9.1 7.9.2 7.9.3 count2.jsp 7.9.4 CountFileHandler.java7.9.5 7.10 7-05 Web 7.10.1 7.10.2 HTTP 7.10.3 web.xml 7.10.4 7.11 7-06 V1.37.11.1 7.11.2 guestbook4 7.11.3 7.11.4 header.jsp7.11.5 footer.htm7.11.6 addMessage.jsp7.11.7 addMessageHandler.jsp7.11.8 getMessages.jsp7.11.9 and the set of the set of the SAVABEANS 8.1 JavaBeans8.2 JavaBeans 8.3 useBean 8.4 setProperty 8.5 getProperty 8.6 JavaBeans 8.6.1 page Scope8.6.2 request Scope8.6.3 session Scope8.6.4 application Scope8.7 JavaBeans 8.8 8-01 JavaBeans8.8.1 8.8.2 8.8.3 Book.java8.8.4 book.htm8.8.5 displayBook.jsp8.86 89 802 V1.489.1 892 guestbook5 8.9.3 8.9.4 OracleUtil.java8.9.5 Guestbook.java8.9.6 addMessageHandler.jsp8.9.7 getMessages.jsp8.9.8 addMessages.jsp8.9.8 addMessages.jsp8.9.8 addMessage 9.1 JSP Model 19.2 JSP Model 29.3 MVC 9.3.1 View 9.3.2 Model 9.3.3 Controller 9.3.4 MVC 9.4 9.01 V1.59.4.1 9.4.2 guestbook6 9.4.3 9.4.4 AddMessageServlet.java9.4.5 GetMessagesServlet.java9.4.6 addMessage.jsp9.4.7 GetMessages.jsp9.4.8 addResult.jsp9.4.9 8.4.10 9.4.11 9.5 MVC Web 9.5.1 Struts9.5.2 WebWork9.5.3 Spring MVC 10 JSP EXPRESSION LANGUAGE 10.1 JSP EL 10.2 JSP EL 10.3 JSP EL JavaBeans  $10.4$  JSP EL  $10.4.1$   $10.4.2$  param paramValues 10.4.3 header headerValues 10.4.4 cookie 10.4.5 initParam 10.4.6 pageContext 10.5  $JSP$   $JSP$   $ELI$   $0.6$   $10-01$   $JSP$   $ELI$   $10-10$   $10-10$   $10-10$   $10-10$   $10-10$   $10-10$   $10-10$   $10-10$   $10-10$   $10-10$   $10-10$   $10-10$   $10-10$   $10-10$   $10-10$   $10-10$   $10-10$   $10-10$   $10-10$   $10-10$   $10-10$   $10-10$   $10-10$ elExample1.jsp10.6.4 elExample2.jsp10.6.5 elExample3.jsp10.6.6 elExample4.jsp10.6.7 elExample5.jsp10.6.8 elExample6.jsp10.6.9 elExample7.jsp10.6.10 elExample8.jsp10.6.11 elExample9.jsp10.6.12 elExample10.jsp10.6.13 web.xml 11 JSTL 11.1 JSTL 11.2 **STL11.3 Core** 11.3.1 cout 11.3.2 cset 11.3.3 cremove 11.3.4 c:catch 11.3.5 c:if 11.3.6 c:choose 11.3.7 c:when 11.3.8 c:otherwise 11.3.9 c:forEach 11.3.10 c:forTokens 11.3.11 c:import 11.3.12 c:url 11.3.13 c:redirect 11.4 Format 11.4.1 11.4.2 fmt:setLocale 11.4.3 fmt:setTimeZone 11.4.4 fmt:timeZone 11.4.5 fmt:formatDate 11.4.6 fmt:parseDate 11.4.7 fmt:formatNumber 11.4.8 fmt:parseNumber 11.4.9 fmt:setBundle 11.4.10 fmt:bundle 11.4.11 fmt:message 11.4.12 fmt:param 11.4.13 fmt:requestEncoding 11.5 XML 11.5.1 x:parse 11.5.2 x:transform 11.6 SQL 11.6.1 sql:setDataSource 11.6.2 sql:query 11.6.3 sql:param 11.64 sql:dateParam 11.65 sql:update 11.66 sql:transaction 11.7 Functions 11.8 11-01 V1.611.8.1 11.8.2 guestbook7 11.8.3 header.jsp11.8.4 addMessage.jsp11.8.5 addResult.jsp11.8.6 getMessages.jsp11.8.7 12 SERVLET 12.1 Servlet 12.2 HttpSession 12.2.1

## , tushu007.com

## << Java Web

HttpSessionListener12.2.2 HttpSessionAttributeListener12.2.3 HttpSessionBindingListener12.2.4 HttpSessionActivationListener12.3 12-01 12.3.1 12.3.2 12.3.3 CounterListener.java12.3.4 web.xml12.3.5 display.jsp12.4 ServletContext 12.4.1 ServletContextListener12.4.2 ServletContextAttributeListener12.5 HttpServletRequest 12.5.1 ServletRequestListener12.5.2 ServletRequestAttributeListener 13 SERVLET 13.1 Servlet 13.2 javax.servlet.Filter 13.2.1 init() 13.2.2 destroy() 13.2.3 doFilter() 13.3  $13.4$   $13.5$   $13.01$   $13.5.1$   $13.5.2$ 1353 EncodingFilter.java135.4 web.xml135.5 index.jsp13.6 13-02 V1.713.6.1 13.6.2 admin 13.6.3 guestbook8 13.6.4 AdminUserServlet.java13.6.5 AuthenticationFilter.java13.6.6 ManageServlet.java13.6.7 login.jsp13.6.8 validation-config.xml13.6.9 loginFail.jsp13.6.10 list.jsp13.6.11 edit.jsp13.6.12 updateResult.jsp13.6.13 deleteResult.jsp13.6.14 web.xml13.6.15 14 14.1 14.2 14-01 FileUpload 14.2.1 14.2.2 webproject12 14.2.3 uploadFile.jsp14.2.4 UploadServlet.java14.2.5 uploadResult.jsp14.2.6 web.xml 14.2.7 15 DAO 15.1 DAO 15.1.1 DAO 15.1.2 DAO 15.2 15.2 15.2.1 Displaytag 15.2.2 15.2.3 Pager 15.3 15-01 Guestbook V1.815.3.1 15.3.2 guestbook 9 15.3.3 GuestbookDAO.java15.3.4 GuestbookDAOJdbc.java15.3.5 Admin.java15.3.6 AdminDAO.java15.3.7 AdminDAOJdbc.java15.3.8 AddMessageServlet.java15.3.9 GetMessagesServlet.java15.3.10 AdminUserServlet.java15.3.11 ManageServlet.java15.3.12 list.jsp15.3.13 getMessages.jsp15.3.14 web.xml15.3.15 16 AJAX 16.1 AJAX 16.1.1 AJAX 16.2 AJAX 16.2.1 AJAX 16.3 AJAX 16.4 16.4 AJAX AJAX 16.4.1 ajax\_examples\_01.htm 16.4.2 16.5 XMLHttpRequest 16.5.1  $XMLH$ ttpRequest  $16.5.2$  16.5.3 16.5.4 XMLHttpRequest readyState 16.5.5 XMLHttpRequest status 16.5.6 XMLHttpRequest onreadystatechange  $166$  AJAX  $1661$  TimeAjaxServlet.java16.6.2  $q$ ajax\_examples\_02.htm  $16.63$   $16.7$  AJAX  $-- 16.7$ .1 CheckUsernameServlet.java16.7.2 register.htm 16.7.3

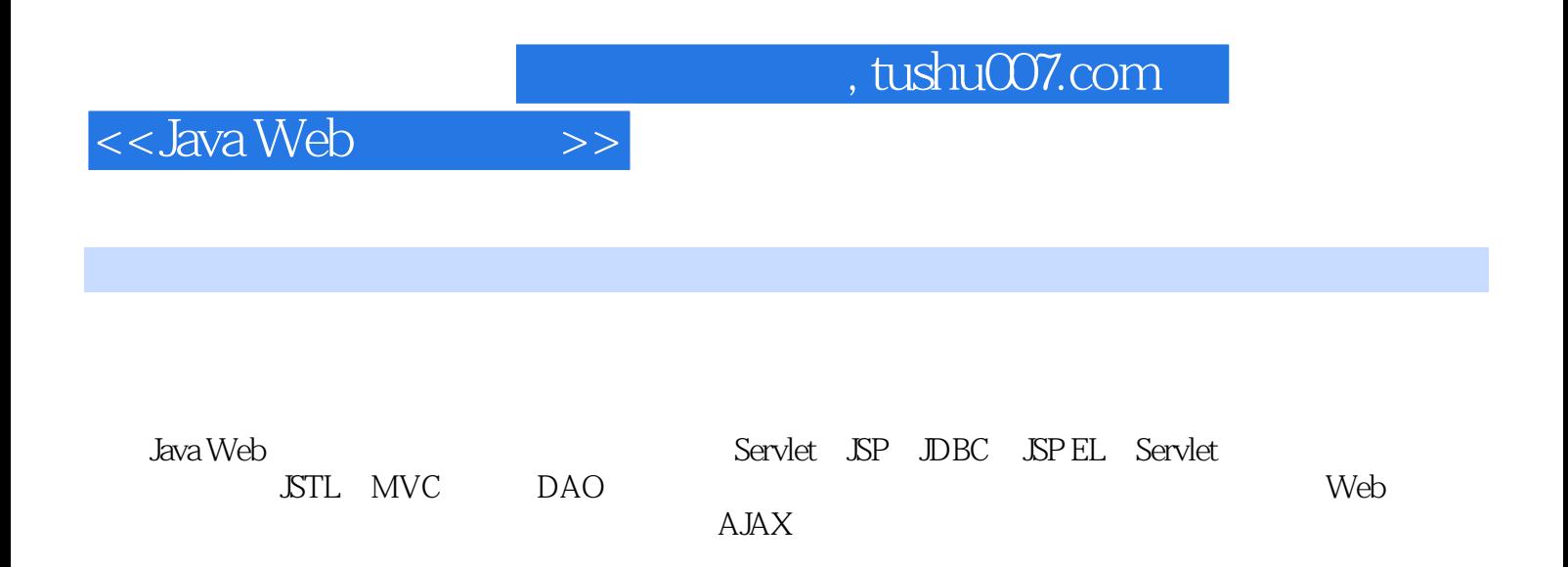

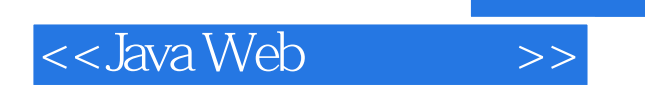

 $,$  tushu007.com

本站所提供下载的PDF图书仅提供预览和简介,请支持正版图书。

更多资源请访问:http://www.tushu007.com